### 9842 Fri Apr 4 13:25:23 2014

# new/usr/src/uts/i86pc/io/pcplusmp/apic\_regops.c

patch enum

 $1 / *$ 2 \* CDDL HEADER START  $3^{\prime}$ 4 \* The contents of this file are subject to the terms of the 5 \* Common Development and Distribution License (the "License"). 6 \* You may not use this file except in compliance with the License.  $7 \rightarrow$ 8 \* You can obtain a copy of the license at usr/src/OPENSOLARIS.LICENSE 9 \* or http://www.opensolaris.org/os/licensing. 10 \* See the License for the specific language governing permissions 11 \* and limitations under the License.  $12$  \* 13 \* When distributing Covered Code, include this CDDL HEADER in each  $14 *$  file and include the License file at usr/src/OPENSOLARTS LICENSE. 15 \* If applicable, add the following below this CDDL HEADER, with the 16 \* fields enclosed by brackets "[]" replaced with your own identifying 17 \* information: Portions Copyright [yyyy] [name of copyright owner]  $18 *$ 19 \* CDDL HEADER END  $20 * /$  $21 / *$ 22 \* Copyright 2009 Sun Microsystems, Inc. All rights reserved. 23 \* Use is subject to license terms.  $24 * /$ 26 #include <sys/cpuvar.h> 27 #include <sys/psm.h> 28 #include <sys/archsystm.h>  $29$  #include <sys/apic.h> 30 #include <sys/sunddi.h> 31 #include <sys/ddi impldefs.h> 32 #include <sys/mach\_intr.h> 33 #include <sys/sysmacros.h> 34 #include <sys/trap.h> 35 #include <sys/x86\_archext.h> 36 #include <sys/privregs.h> 37 #include <sys/psm\_common.h> 39 /\* Function prototypes of local apic and X2APIC \*/ 40 static uint64\_t local\_apic\_read(uint32\_t reg); 41 static void local\_apic\_write(uint32\_t reg, uint64\_t value); 42 static int get\_local\_apic\_pri(void); 43 static void local\_apic\_write\_task\_reg(uint64\_t value); 44 static void local\_apic\_write\_int\_cmd(uint32\_t cpu\_id, uint32\_t cmdl); 45 static uint64 t local x2apic read(uint32 t msr); 46 static void local\_x2apic\_write(uint32\_t msr, uint64\_t value); 47 static int get local x2apic pri(void); 48 static void local\_x2apic\_write\_task\_reg(uint64\_t value); 49 static void local\_x2apic\_write\_int\_cmd(uint32\_t cpu\_id, uint32\_t cmdl);  $51 / *$ 52 \* According to the X2APIC specification:  $53 *$ <sup>54</sup> \* xAPIC global enable X2APIC enable<br>
55 \* (IA32\_APIC\_BASE[11]) (IA32\_APIC\_BASE[10]) Description  $57 \cdot$ APIC is disabled  $\overline{a}$  $\bigcap$ 58 \*  $\overline{0}$ 1 Invalid 

### new/usr/src/uts/i86pc/io/pcplusmp/apic regops.c

 $\mathbf{1}$ 

```
62 * 163 int.
          x2apic enable = 1i64 enum apic_mode apic_mode = LOCAL_APIC; /* Default mode is Local APIC */
64 int apic_mode = LOCAL APIC; \frac{1}{2} befault mode is Local APIC */
66 /* Uses MMIO (Memory Mapped IO) */
67 static apic_reg_ops_t local_apic_regs_ops = {
68
          local apic read,
69
          local apic write.
70get local apic pri,
          local apic write task req,
71
72
          local_apic_write_int_cmd,
73apic send EOI,
74 };
    unchanged_portion_omitted_
```
## $\mathcal{L}$

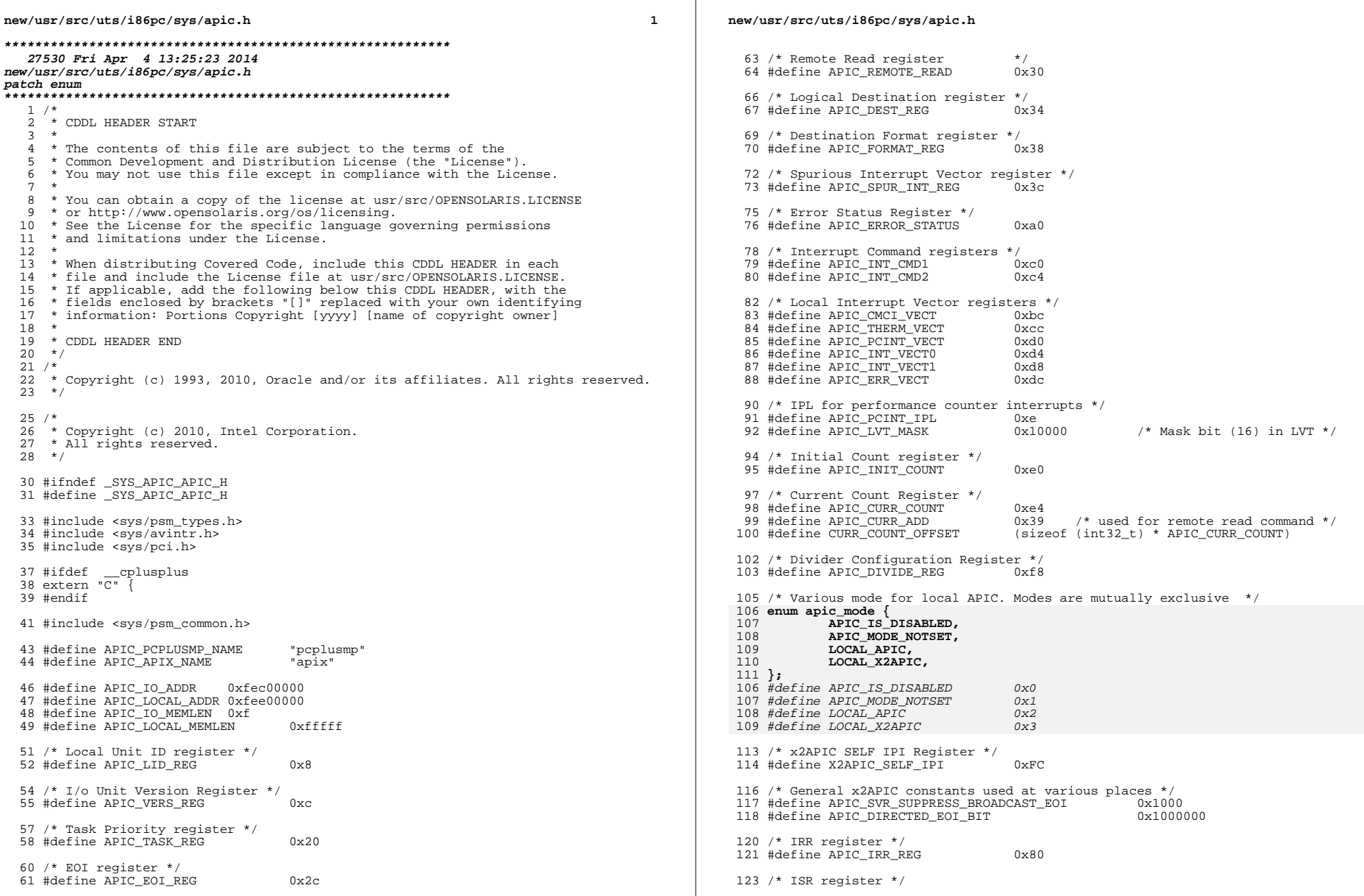

 $\mathbb{R}^n$ 

 $\mathbf{2}$ 

```
new/usr/src/uts/i86pc/sys/apic.hh 3
 124 #define APIC_ISR_REG 0x40
 126 #define APIC_IO_REG 0x0<br>127 #define APIC IO DATA 0x4
 127 #define APICIDDATA 0 \times 4<br>128 #define APICTOFOT 0 \times 10128 #define APIC_IO_EOI
 130 /* Bit offset of APIC ID in LID_REG, INT_CMD and in DEST_REG */<br>131 #define APIC ID BIT OFFSET 24
 131 #define APIC ID BIT OFFSET
 132 #define APIC<sup>T</sup>ICR_ID_BIT_OFFSET 24
 133 #define APIC LDR ID_BIT_OFFSET 24
 135 /*<br>136 * Choose between flat and clustered models by writing the following to the<br>136 * Converses 20100 PM developed to the following to the
 137 * FORMAT_REG. 82489 DX documentation seemed to suggest that writing 0 will<br>138 * disable logical destination mode
      * disable logical destination mode.
 139 * Does not seem to be in the docs for local APICs on the processors.<br>140 */140 */
141 #define APIC_FLAT_MODEL 0xFFFFFFFFUL
 142 #define APIC_CLUSTER_MODEL 0x0FFFFFFFF
 144 /145 * The commands which follow are window selectors written to APIC_IO_REG
 146 * before data can be read/written from/to APIC_IO_DATA
 147 */
 149 #define APIC_ID_CMD 0x0<br>150 #define APIC VERS CMD 0x1
 150 #define APIC_VERS_CMD 0x1<br>151 #define APIC_RDT_CMD 0x10
 151 #define APIC_RDT_CMD 0x10<br>152 #define APIC_RDT_CMD2 0x11
 152 #define APIC_RDT_CMD2
 154 #define APIC_INTEGRATED_VERS 0x10 /* 0x10 & above indicates integrated */
                                                       1* Version ID: 82489DX External APIC */
 157 #define APIC INT SPURIOUS -1
 159 #define APIC_IMCR_P1 0x22 /* int mode conf register port 1 */<br>160 #define APIC_IMCR_P2 0x23 /* int mode conf register port 2 */
 160 #define APIC_IMCR_P2 0x23 /* int mode conf register port 2 */<br>161 #define APIC IMCR SELECT 0x70 /* select imcr by writing into P1 *
                                                       /* select imcr by writing into P1 */<br>/* selects PIC mode (8259-> BSP) */
162 #define APIC_IMCR_PIC 0x0<br>163 #define APIC_IMCR_APIC 0x1
                                                       1* selects APIC mode (8259->APIC) */
 165 #define APIC_CT_VECT 0x4ac /* conf table vector */
 166 #define APICCT SIZE
 168 #define APIC_ID 'MPAT' /* conf table signature */
 170 #define VENID_AMD 0x1022
171 #define DEVID_8131_IOAPIC 0x7451
 172 #define DEVID_8132_IOAPIC 0x7459
 174 #define IOAPICS_NODE_NAME "ioapics"<br>175 #define IOAPICS CHILD NAME "ioapic"
 175 #define IOAPICS_CHILD_NAME "ioapic"
 176 #define IOAPICS_DEV_TYPE "ioapic"
 177 #define IOAPICS_PROP_VENID "vendor-id"
 178 #define IOAPICS_PROP_DEVID
 180 #define IS_CLASS_IOAPIC(b, s, p) ((b) == PCI CLASS PERIPH &
 181 ((b) == PCI_CLASS_PERIPH \& (s) == PCI_PERIPH_PIC & 182 (p) == PCI_PERIPH_PIC IF IO APIC ||
 182 ( (p) == PCI\_PERIPH\_PIC\_IF\_IO\_APIC )<br>183 ( p ) == PCI\_PREIPH\_PIC\_IF\_IO \times APIC )(p) == PCI_PERIPH_PIC_IF_IOX_APIC))
```
185 /\*<br>186 \* These macros are used in frequently called routines like<br>185 \* The Microsoft ()

<sup>187</sup> \* apic\_intr\_enter().

189 #define X2APIC WRITE(reg. v) \

<sup>188</sup> \*/

```
new/usr/src/uts/i86pc/sys/apic.h 4
 190 wrmsr((REG_X2APIC_BASE_MSR + (reg >> 2)), v)
 192 #define LOCAL_APIC_WRITE_REG(reg, v) \ 193
                   apicalr[reg] = v195 /*<br>196 * MP floating pointer structure defined in Intel MP Spec 1.1<br>197 * *
 197 */
 198 struct apic_mpfps_hdr {<br>199 uint32 t
  199 uint32_t mpfps_sig; /* _MP_ (0x5F4D505F) */
200 uint32_t mpfps_mpct_paddr; /* paddr of MP configuration tbl */
 201 uchar_t mpfps_length; <br>
202 uchar t mpfps spec rev; /* version number of MP spec */
 202 uchar_t mpfps_spec_rev; /* version number of MP spec 203 uchar_t mpfps_checksum; /* checksum of complete struc
 203 uchar_t mpfps_checksum; /* checksum of complete structure */<br>204 uchar_t mpfps_featinfol; /* mp feature info bytes 1 */
 204 uchar_t mpfps_featinfol; \begin{array}{ccc} \n 205 \\
 \end{array} /* mp feature info bytes 1 \end{array} */<br>205 uchar t mpfps featinfo2; \begin{array}{ccc} \n 1 \\
 \end{array} /* mp feature info bytes 2 \end{array} */
 205 uchar_t mpfps_featinfo2; <br>
206 uchar_t mpfps_featinfo3; /* mp feature info bytes 3 */
 206 uchar_t mpfps_featinfo3; \begin{array}{ccc} \n\sqrt{207} & \text{w} & \text{w} & \text{w} \\
\text{207} & \text{w} & \text{w} & \text{w} & \text{w} \\
\end{array} 207
 207 uchar_t mpfps_featinfo4; \begin{array}{ccc} \n208 \\
\end{array} /* mp feature info bytes 4 \end{array} */<br>
208 uchar t mpfps featinfo5; \begin{array}{ccc} \n\end{array} /* mp feature info bytes 5 \end{array} */
                                                                    /* mp feature info bytes 5
 209 };
```

```
______unchanged_portion_omitted_
```